**Photoshop CC 2015 Patch full version** 

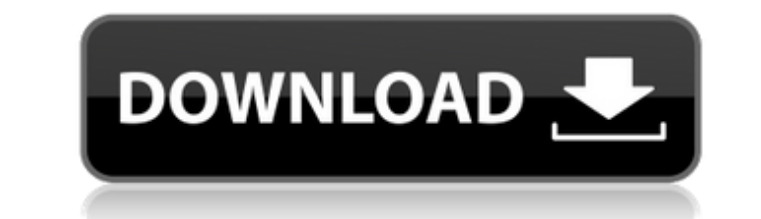

## **Photoshop CC 2015 Crack+ Download [Updated]**

This tutorial will cover some of the most important features of Photoshop and how to use them. History of Photoshop We will not get into the history of Photoshop, but as it stands today we have pretty much all but replaced digital camera and a computer. When Adobe first introduced the Photoshop product in November of 1987, there was little interest in a graphics software product. When Photoshop was first released, graphic artists flocked to they would be influenced forever. The first version of Photoshop was released in 1987. During the early years of Photoshop, most programs lacked the multiple-image support that Photoshop used to have. The multiple-image ed licensed the program to large corporations that wanted a more polished image manipulation program with a specialized graphics design workflow. By the year 1995, Adobe had released Photoshop to the public. The 1.0 version o ability to change the look of a photo on the spot, without redoing the entire project. Next Steps Open up your image in Photoshop. You might need to use Photoshop Elements. Create a new document at the size that you want. photo. Drag the new layer into the Layers panel to make sure the layer is added at the top of the layer stack. Position the layer. Rename the layer "Photo." Right-click on the layer icon, and select "Image Size" to resize three times. Add a new layer to the duplicates and name them "Photo 1," "Photo 2," and "Photo 2," and "Photo 2," and "Photo 3." Next, we need to add effects and Text Click "Image/Adjustments/Image (tab)..." Next, click the You will see a large number of different adjustments. Below the adjustments, click "Filters" (or you could click the tabs to the left

This post was originally published in May 2014 when Photoshop Elements 12 was released. This tutorial was then converted to work with Photoshop is undoubtedly the industry standard of graphic design software, but if you're could take a look at Adobe Photoshop Elements. Photoshop Elements has been around for a while and it still has the essential features of a professional image editor. Here we will take a look at all of the Photoshop Element Shortcuts For those who know Photoshop, the way you work in Photoshop Elements will be very familiar. The keyboard shortcuts are exactly the same as for Photoshop, but with some slight variations. The most common shortcuts The C key is used to cycle through the tools in your toolbox. The Z key is used to zoom in and out. The X key is used to go back to the last image you worked on. The keyboard shortcuts for Photoshop Elements are listed bel used to cycle through the tools in your toolbox. Command / Ctrl + X is used to go back to the last image you worked on. Command / Shift + C is used to select all and return to the original image size. Command / Ctrl + A is select all, duplicate selection, and paste it somewhere else. Command / Shift + I is used to deselect all. Command / Shift + V is used to paste the clipboard content to the image. Command / Ctrl + P is used to create a new selected pixels from one layer to another. To undo an action, Command / Ctrl + Z is used again. This will undo the last command you've done. Command / Ctrl + Backspace is used to delete a selection or group of selected pix Keyboard Shortcuts There's much more to Photoshop 388ed7b0c7

## **Photoshop CC 2015 Product Key**

# **Photoshop CC 2015 Full Product Key [Updated] 2022**

Q: How to implement a dojo dijit.calendar I'm trying to implement a dojo dijit.calendar but I'm encountering issues. The problem is that when the year view is clicked, the other views are not updated. I'm not sure how to r other Calendar options }, "#calendar"); calendar.on({ yearClick: function() { calendar.startYear(calendar.view.year); calendar.endYear(calendar.view.year); }, monthClick: function() { calendar.startMonth(calendar.view.mont and month views you will need to define the behaviours used by the Calendar widget. You can read more about them here BANK Bank Account Manager 2.0.0 true Jan Wunderlich com.fasterxml.jackson.core jackson-core 2.6.3

### **What's New in the?**

The best time to put together your PS3 and Xbox 360 collection is NOW! But that's not going to be easy with all the new sales out there. Here's how to find the best deal on your games. This week marks the beginning of a sl systems, you might want to take advantage of them right now. This week, Sony's PlayStation Store is holding a weekly Xbox Live Gold sale, offering a wide range of games at up to 50 percent off their normal price. Titles li are being sold for just \$20 or less. You can check out all the games that will be on sale on the PlayStation Store next week. Xbox Live Gold members can also enjoy a new game sale over at Microsoft's Xbox Live Marketplace from the usual \$29.99), and will feature all the games in the series except for Dead Island: Riptide. Gamers can also take advantage of some other great deals, too: If you buy Gran Turismo 5: Prologue on PlayStation 3, you download of the PS3 version). Aps4AF is also holding a new sale: Buy a PS3 game, get PS3 games for only \$20. The sale will run until April 3 at 10AM (PST) and for more information, check out the Aps4AF.com Sale Page. Find Comments Welcome to the discussion. Keep it Clean. Please avoid obscene, vulgar, lewd, racist or sexually-oriented language.PLEASE TURN OFF YOUR CAPS LOCK.Don't Threaten. Threats of harming another person will not be toler No racism, sexism or any sort of -ism that is degrading to another person.Be Proactive. Use the 'Report' link on each comment to let us know of abusive posts. Share with Us. We'd love to hear eyewitness accounts, the histo

## **System Requirements For Photoshop CC 2015:**

Supported Platforms: OS: Windows 7 Processor: Intel Core i5-760/AMD Athlon X2 6200+ Memory: 8 GB RAM Video Card: Nvidia GeForce GTX 660/AMD Radeon HD 7870 DirectX: Version 11 Hard Disk: 8 GB Network: Broadband Internet con card Additional Notes: Sound track only available in English; Latest Screenshots: System Requirements:OS:Windows 7Processor:Intel

#### Related links:

<https://www.topperireland.com/advert/adobe-photoshop-2021-version-22-4-serial-number-full-torrent-3264bit/> <http://www.vxc.pl/?p=39509> [https://bunkerbook.de/upload/files/2022/07/tdWfIUEK18HMMcDhC4TQ\\_05\\_563ceb5f6767e061549a1c1848d92c79\\_file.pdf](https://bunkerbook.de/upload/files/2022/07/tdWfIUEK18HMMcDhC4TQ_05_563ceb5f6767e061549a1c1848d92c79_file.pdf) <http://www.kiwitravellers2017.com/2022/07/05/adobe-photoshop-keygen-only-free-x64-latest/> [https://www.oakland-nj.org/sites/g/files/vyhlif1026/f/uploads/borough\\_calendar\\_2022.pdf](https://www.oakland-nj.org/sites/g/files/vyhlif1026/f/uploads/borough_calendar_2022.pdf) <https://www.georgiacannabis.org/wp-content/uploads/2022/07/martha.pdf> [https://formyanmarbymyanmar.com/upload/files/2022/07/viiIZSXyw7WhNfzMHetY\\_05\\_a8f3f39c718b6489cf9f98b7623e18a2\\_file.pdf](https://formyanmarbymyanmar.com/upload/files/2022/07/viiIZSXyw7WhNfzMHetY_05_a8f3f39c718b6489cf9f98b7623e18a2_file.pdf) [https://www.aberdeenmd.gov/sites/g/files/vyhlif4101/f/uploads/mpia\\_form\\_costs\\_for\\_website\\_2020.pdf](https://www.aberdeenmd.gov/sites/g/files/vyhlif4101/f/uploads/mpia_form_costs_for_website_2020.pdf) [https://www.illuzzzion.com/socialnet/upload/files/2022/07/llHz6mzNroMXPajz4VBc\\_05\\_a8f3f39c718b6489cf9f98b7623e18a2\\_file.pdf](https://www.illuzzzion.com/socialnet/upload/files/2022/07/llHz6mzNroMXPajz4VBc_05_a8f3f39c718b6489cf9f98b7623e18a2_file.pdf) <https://actv.avmspa.it/sites/default/files/webform/Photoshop-CC-2019-version-20.pdf> [https://www.mil-spec-industries.com/system/files/webform/Photoshop-CS5\\_11.pdf](https://www.mil-spec-industries.com/system/files/webform/Photoshop-CS5_11.pdf) <https://ezellohub.com/photoshop-2022-version-23-0-keygen-exe-full-version/> <https://www.cakeresume.com/portfolios/photoshop-cs4-hacked-download> <http://www.coneccta.com/2022/07/05/photoshop-2022-serial-number-and-product-key-crack-incl-product-key/> [https://teko.my/upload/files/2022/07/XNEReEw2mZzZIZkYCcHQ\\_05\\_a8f3f39c718b6489cf9f98b7623e18a2\\_file.pdf](https://teko.my/upload/files/2022/07/XNEReEw2mZzZIZkYCcHQ_05_a8f3f39c718b6489cf9f98b7623e18a2_file.pdf) [http://www.visitmenowonline.com/upload/files/2022/07/SXVUupTHE7PGsRFkSemc\\_05\\_a8f3f39c718b6489cf9f98b7623e18a2\\_file.pdf](http://www.visitmenowonline.com/upload/files/2022/07/SXVUupTHE7PGsRFkSemc_05_a8f3f39c718b6489cf9f98b7623e18a2_file.pdf) <http://www.chandabags.com/photoshop-2020-version-21-activation-free-for-pc/> [https://www.cameraitacina.com/en/system/files/webform/feedback/photoshop-2022-version-2302\\_13.pdf](https://www.cameraitacina.com/en/system/files/webform/feedback/photoshop-2022-version-2302_13.pdf) <http://texocommunications.com/?p=20173> [https://scrolllinkupload.s3.amazonaws.com/upload/files/2022/07/h4ery6Yt1LOWIYLSYccg\\_05\\_df743ca7a807c589dd17c02411256c2b\\_file.pdf](https://scrolllinkupload.s3.amazonaws.com/upload/files/2022/07/h4ery6Yt1LOWIYLSYccg_05_df743ca7a807c589dd17c02411256c2b_file.pdf) <https://wakelet.com/wake/vvYIk249U8SkLrhvNbPX4> <http://www.antiquavox.it/adobe-photoshop-cc-2018-download-3264bit/> [https://chatinzone.com/upload/files/2022/07/A28DqbIMrUtXkE8o1Q34\\_05\\_563ceb5f6767e061549a1c1848d92c79\\_file.pdf](https://chatinzone.com/upload/files/2022/07/A28DqbIMrUtXkE8o1Q34_05_563ceb5f6767e061549a1c1848d92c79_file.pdf) [https://germanconcept.com/wp-content/uploads/2022/07/Photoshop\\_2021\\_Version\\_224.pdf](https://germanconcept.com/wp-content/uploads/2022/07/Photoshop_2021_Version_224.pdf) <https://macprivatechauffeur.com/wp-content/uploads/2022/07/godlaqu.pdf> [https://aupairglobal.mx/wp-content/uploads/2022/07/Photoshop\\_2021\\_Version\\_2200\\_full\\_license\\_\\_WinMac.pdf](https://aupairglobal.mx/wp-content/uploads/2022/07/Photoshop_2021_Version_2200_full_license__WinMac.pdf) <http://landjame.yolasite.com/resources/Adobe-Photoshop-2021-Version-2231-Torrent-Download.pdf> [https://worlegram.com/upload/files/2022/07/A2uLMxuvbihmWBVWgDCV\\_05\\_a8f3f39c718b6489cf9f98b7623e18a2\\_file.pdf](https://worlegram.com/upload/files/2022/07/A2uLMxuvbihmWBVWgDCV_05_a8f3f39c718b6489cf9f98b7623e18a2_file.pdf) [https://bascomania.com/wp-content/uploads/2022/07/Adobe\\_Photoshop\\_CC\\_2015\\_version\\_16.pdf](https://bascomania.com/wp-content/uploads/2022/07/Adobe_Photoshop_CC_2015_version_16.pdf) <https://damariuslovezanime.com/adobe-photoshop-cc-2/>